**Inhaltsverzeichnis**

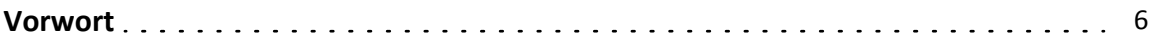

**Teilthema: Schwimmen und Sinken**

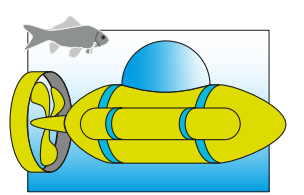

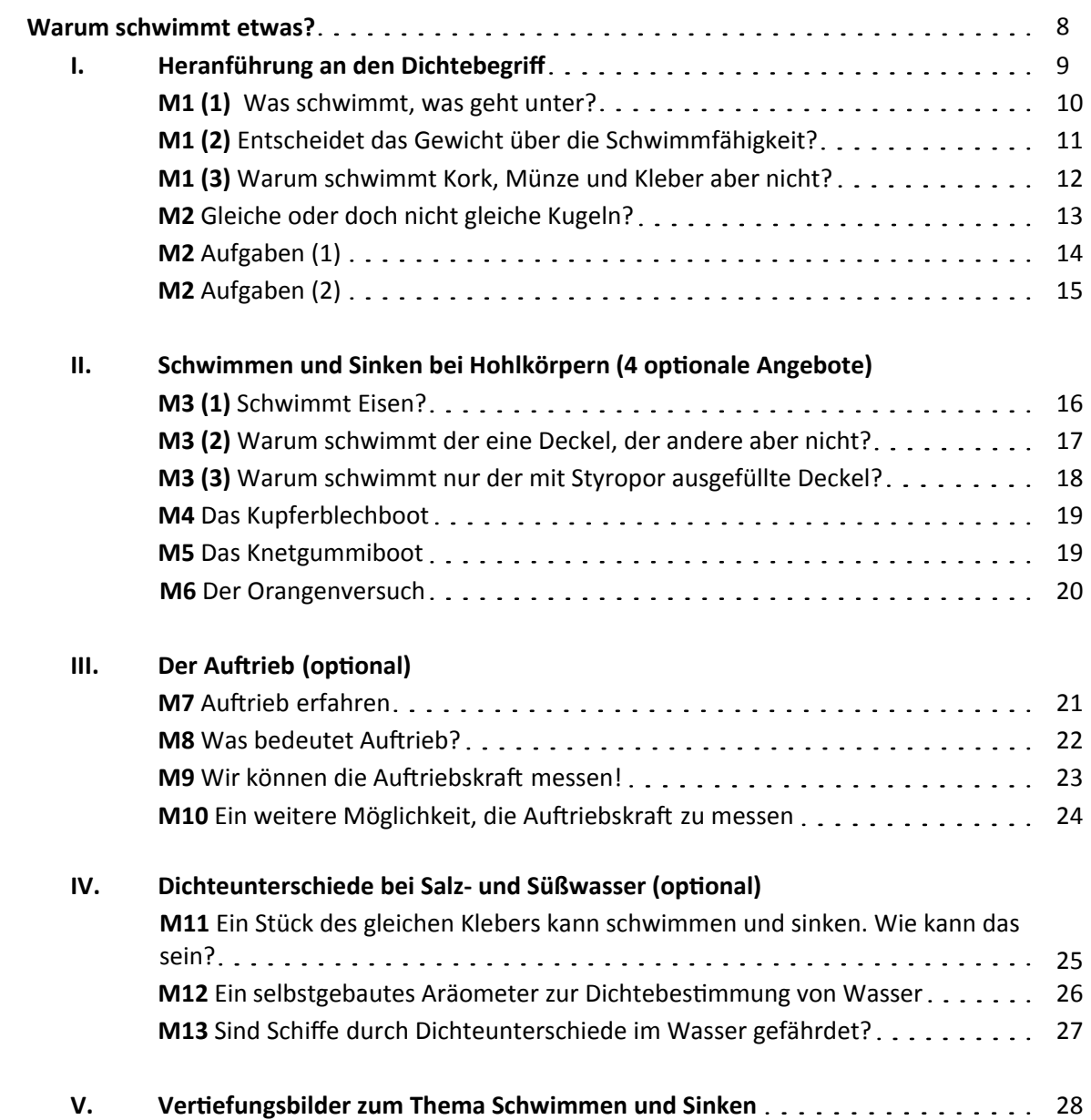

## **Teilthema: Antreiben**

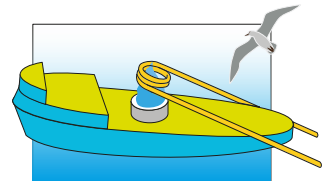

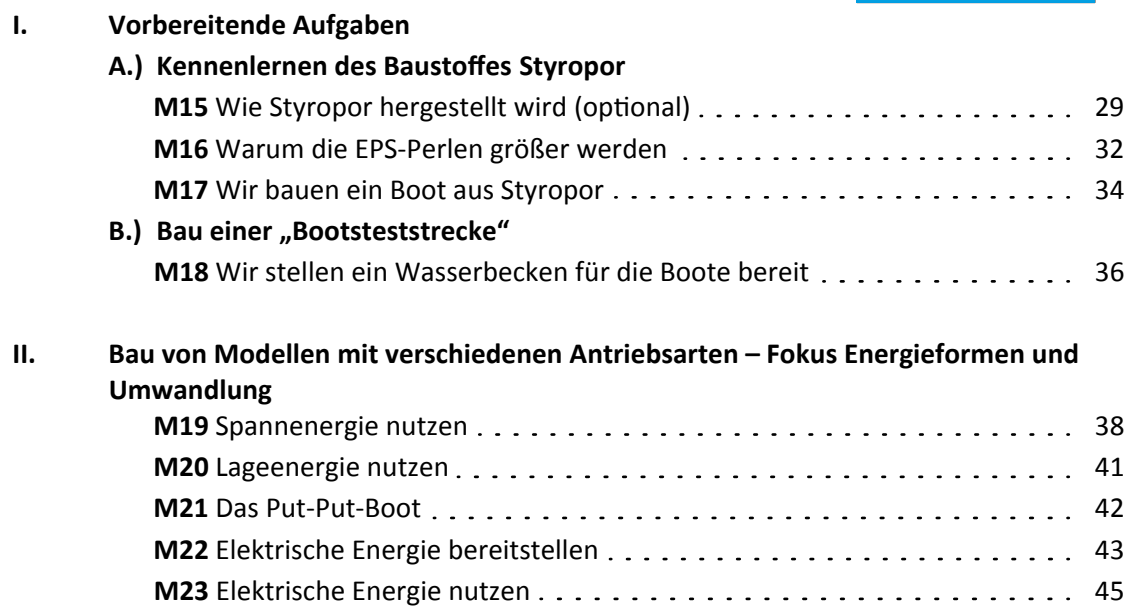

## **Teilthema: Steuern**

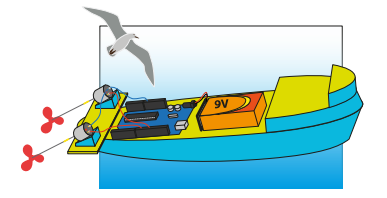

## **Wie können Boote gesteuert werden?**

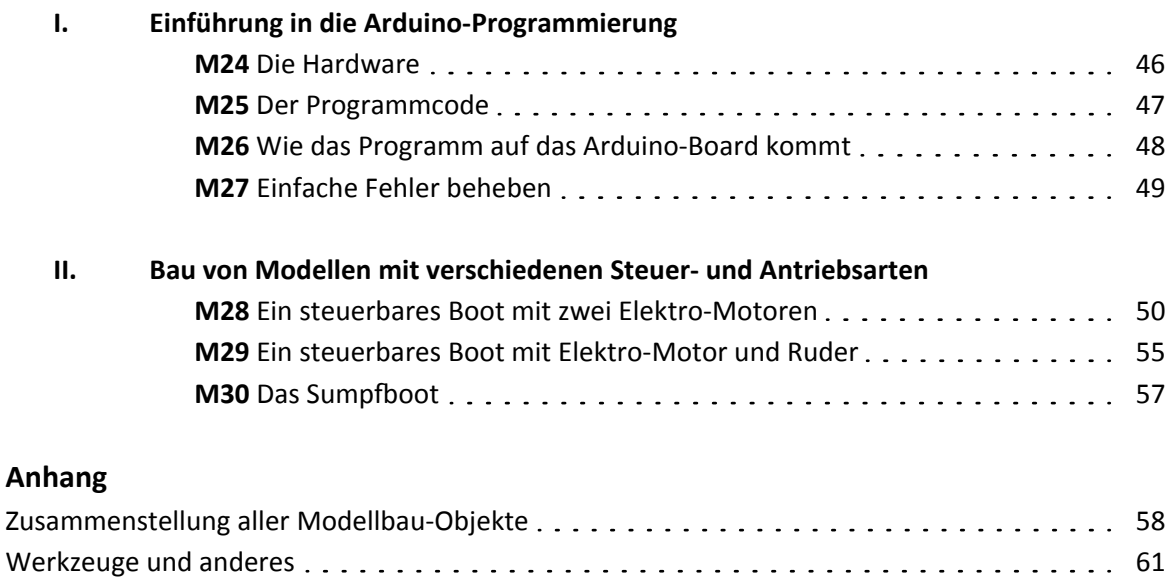